CCH Axcess™ Tax 2022-3.5 Release Notes May 21, 2023 **CCH Axcess** At the Center of the Firm in Motion

<span id="page-0-0"></span>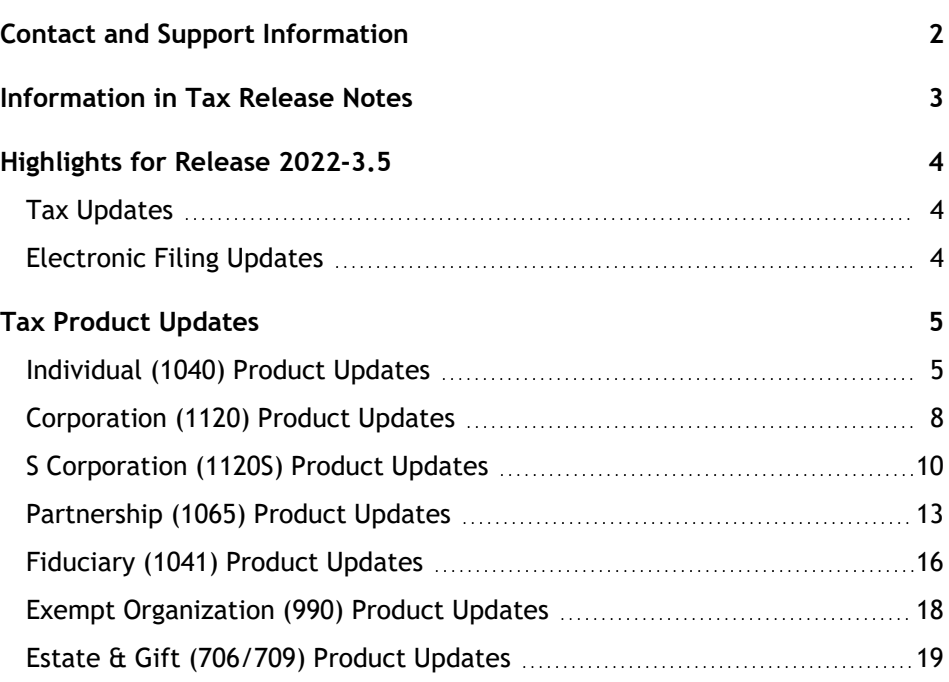

# <span id="page-1-0"></span>Contact and Support Information

#### Return to Table of [Contents.](#page-0-0)

Product information can be accessed by visiting Customer Support online: CCH Axcess [Product](https://support.cch.com/productsupport/productsupport.aspx?id=37) Support.

In addition to product and account information, the Customer Support site offers answers to our most frequently asked questions, forms release status, Knowledge Base articles, training videos, and operating systems compatibility for each CCH Axcess™ module. Access to these features is available 24/7.

The following Web site provides important information about the features and updates included in all CCH Axcess Tax releases: [Release](https://support.cch.com/Axcess/ReleaseNotes/Tax) Notes.

Visit the **[Application](https://support.cch.com/appStatus/) Status** web page to view the current status of our CCH Axcess applications. The Application Status Web page is updated every 15 minutes.

Go to [Contact](https://support.cch.com/Contact) Us to open a Support case or chat with a representative for assistance.

# <span id="page-2-0"></span>Information in Tax Release Notes

#### Return to Table of [Contents.](#page-0-0)

CCH Axcess™ Tax Release Notes inform you of the enhancements and updates that were made to Tax products and systems with the current release.

Information provided in the Release Notes include the following:

- Contact and Support information
- $\Box$ Updates to Tax technology (such as, electronic filing updates, Organizer, Roll Forward, and technology enhancements)
- **Updates made to Tax products (such as, form additions and updates, changes in diagnostics,** and changes caused by regulatory updates)

To access a list of CCH Axcess<sup>™</sup> Tax [Release](https://support.cch.com/axcess/releasenotes/tax/) Notes for the current year and for prior years, visit the Release [Notes](https://support.cch.com/axcess/releasenotes/tax/) page on our Customer Support site.

# <span id="page-3-0"></span>Highlights for Release 2022-3.5

<span id="page-3-1"></span>Return to Table of [Contents.](#page-0-0)

# Tax Updates

# Gift Tax

**Form 709, Generation-Skipping Transfer Tax**. Available GST exemption is automatically allocated to Form 709, Schedule A, Part 3 transfers unless an election out of automatic allocation has been made. To suppress this automatic allocation calculation, use Gift Tax > Gift General > General > Suppress automatic allocation of GST exemption to Schedule A, Part 3 transfers.

The calculated total GST exemption allocated to Schedule A, Part 3 transfers is reported on Schedule D, Line 5. To request a statement to detail the amount allocated to each transfer, use Gift Tax > Gift General > General > Prepare statement supporting Schedule D, Part 2, Line 5.

An option is also available in Gift Tax > Donees > 2632(c) election code to elect to treat a trust as a GST trust for purposes of the automatic allocation rules. When this election is made, a statement prints with Form 709 listing the trusts for which the election is made, and GST exemption is automatically allocated to transfers made to those trusts.

# Partnership & S Corporation

**Kentucky**. On March 31, 2023, the Kentucky General Assembly passed HB 5 creating a new Section of KRS Chapter 141 to allow for an authorized person to elect on behalf of a passthrough entity to file and pay income tax at the entity level. The Form 740-PTET is available on this release; however, it is still a work in progess as we are awaiting final instructions from the state. We are projecting this form to be available by release 2022-4.0, which will be available on June 25th. We are also projecting electronic filing of the form to be available on release 2022-4.1, which will be available on July 23rd. Diagnostic 39516 may also be present on this release indicating that this form is a work in progess. Once the form is final and available to file, this diagnostic will be removed.

## Exempt Organization

**Form 4684**. Federal Form 4684, Casualties and Thefts, is available in the Exempt Organization return. Input is available under Unrelated Business Tax > Gains and Losses > 4684 - Casualties and Thefts.

# <span id="page-3-2"></span>Electronic Filing Updates

### Individual

**Indiana**. Returns electronically filed have the option to pay the amount due via a direct debit. Letters, diagnostics, and the electronic file have been updated to incorporate this change.

## S Corporation

**Florida**. The amended Form F-1120X can be electronically filed.

# <span id="page-4-1"></span><span id="page-4-0"></span>Tax Product Updates

# Individual (1040) Product Updates

Return to Table of [Contents.](#page-0-0)

## Federal

An option has been added to allow selection of the foreign income type, so that high-taxed income will be treated as if it is passive income type. The new option is available on the Foreign Tax Credit > Processing Options > High tax kickout foreign income type. Absent an entry in this field, the high-taxed income will be treated as general limitation category income.

**Axcess Filing Instructions**. The extension filing instructions for LLC forms include the LLC's name in the heading of the instructions.

Entries for prior year non-QBI carryovers are subtracted from total carryovers and the difference shows as Pre-2018 on QBL Tracking Worksheet.

**Form 1040**. The statement for Line 16 shows the Qualified Dividends and Capital Gain Worksheet amount correctly when Form 8978 tax carries to Line 16.

**Form 1116 Income Summary**. When Nonqualifed plan income is present, the compensation amount is presented correctly. A new input field is available on Foreign > Expatriate Wages to enter the US sourced portion of the Nonqualified plan income.

**Form 1116**. Line 3e, jury duty pay is included in gross income from all sources.

**Form 8379**. Line 17b no longer includes additional child tax credit.

**Form 8995**.

- Publicly traded partnership passthroughs with passive ordinary carryovers qualify for the qualified business income deduction.
- When a negative entry is made in other income field in a passive passthrough, the unallowed loss no longer shows as allowed on 8995.

## Alabama Electronic Filing

**Form 40NR, Lines 32 and 33** are reduced by the penalty on line 30 to prevent reject AL40NR-190.

#### Arizona

**Arizona Form 309**

- **Line 12** does not reduce tax for PTE payments made.
- **Line 7** no longer reduces tax for PTE payments made.

### Colorado

**Form DR 0158-I, Line 2c** is populating with the amount of refundable credits claimed.

**Form DR 0106K Colorado K-1 Recieved** is available to file. As a result, Form DR 0104, Lines 2 and 3 have been updated according to the new instructions for 2022.

The Income Qualified Senior Housing Income Tax Credit on Form DR 0104CR is being automatically calculated for returns with a negative amount of adjusted gross income, assuming the other required conditions to claim the credit are fulfilled.

When claiming the Research and Experimental Activities Credit on Form DR 1366, Part V, Line 78 also calculates if the amount of the credit claimed is exclusively from a pass-through entity.

#### Georgia

The program optimizes between regular and military retirement exclusion on Schedule 1, Line 7a/7b or Line 7d/7e when Schedule 1, Pages 2 and 3 exist.

The retirement exclusion entered in W-2, Box 11 shows as "Other Income" on Schedule 1, Page 2, Line 10.

#### Idaho

**Form 39R, Line 5 or Form 39NR, Line 3, Column A/B and statement** will include bonus depreciation from Form ID K-1, Part IV, Line 22. Form 39R, Line 6 or Form 39NR, Line 4, Columns A/B and statement will include partner and shareholder additions from Form ID K-1, Part IV, Line 20 and 23.

#### Indiana

Effective with Release 2022-3.5, Indiana Individual returns support direct debit for electronically filed returns with a balance due. Letters, diagnostics, and return summary have also been updated to reflect this.

**Form IT-40, Schedule 6, Line 5** includes the respective state's passthrough entity credit.

#### New York

New York qualified improvement property assets are no longer created when New York is not in the return.

### Michigan

**Form 1040D, Line 6** will include US Sch D, Line 9, Column h.

**Form 1040, Box 8a** for MI resident will not mark by default in a Foreign Country return.

### Michigan - Michigan Cities

New input has been added for days worked inside and outside of the city being filed. This input can be used instead of the W-2 input for days worked in instances where there are multiple cities reported on the same W-2. These four new input fields can be found on Michigan Cities > Income Deductions > Additional Information > "Days paid everywhere," "Days not worked everywhere," "Actual days worked everywhere," and "Actual days worked in city" fields.

#### Minnesota

**Schedule M1MB, Line 6** pulls from Schedule M1AR, Line 5.

#### Ohio

**Form IT RC** no longer allows negative amounts for taxes paid to other states.

The web payment address for Ohio IT 1040 is <https://tax.ohio.gov/individual/pay-online>.

Alaska, Florida, South Dakota, Washington, and Wyoming are Disallowed from Credit for Taxes Paid for Ohio.

#### Ohio — Ohio Cities

**Ohio Cities.** The cities of Barberton (BA03), DeGraff (DE03), Elyria (EL03), Elyria JEDD (EL04), Fostoria (FO06), Golf Manor (GO01), Northfield Village (NO11), Norton (NO13), Norwalk (NO14), Orrville (OR04), Pomeroy (PO04), and South Amherst (SO02) no longer automatically tax distributions from an S Corporation. The cities of Liberty Center (LI01) and Painesville (PA01) automatically tax distributions from an S Corporation. The cities of Brice (BR07), Butler County Annexation (BU04), Canal Winchester (CA06), Groveport (GR13), and Harrisburg (HA03) automatically tax gambling winnings.

### Oregon

The Oregon tax used in the calculation for the credit for pass-through income taxes paid to another state is no longer reduced by credit code 900.

The state pass-through entity credit entered on the IRS-K1s will be reported on OR-40-N, Line 60 and OR-40-P, Line 59.

## Oregon — Multnomah/Portland/TriMet

The filing instructions for the Spouse OR-TM extension will properly generate.

## Oregon — Multnomah/Portland/TriMet Electronic Filing

A BZT-V payment voucher will generate when electronically filing Form SP with a balance due and no banking information present.

### Pennsylvania — Pennsylvania Cities

Pennsylvania passthrough income with a business income code of 5, 6, 7 or 8 carries to Form CLGS-32-1, Line 5 for part-year residents.

#### **Wisconsin**

**Schedule OS, Line 22** will include any PTE payments made to the other state.

# <span id="page-7-0"></span>Corporation (1120) Product Updates

Return to Table of [Contents.](#page-0-0)

## Federal

**Form 8990**. Total income without pass-throughs on the Adjusted Taxable Income worksheet will correctly include COGS depreciation when the return is a consolidated unit.

### Alabama

**Form 2220AL** underpayment penalty is included on the statement for federal Form 1120, Schedule L, Line 18d when option to accrue underpayment penalty is selected on General > Return Options > Calculations Options > Underpayment penalty accrual options.

**Schedule BC, Section B, Part H Alabama Accountability Act credit, Line H3 CREDIT ALLOWABLE** shows on Section C, Current Credit Summary, Part H, Column 3.

## Florida

**F-1120, Page 3, Schedule I** will use the correct NOL information when an alternate Federal main form is used.

### Indiana

The Indiana K-1 will no longer inadvertently carry decimals and the calculation for Line 14 will be correct.

When using addback and deduction code 119 in Indiana, the amount can no longer be entered as a negative.

## Kentucky Electronic Filing

**Form 720U, diagnostic 47104** issues to ensure the overpayment is first applied to the return's tax due amount before any carryovers or refunds are applied.

### Maine

Tax calculated on the Schedule A will carry to 1120ME, Line 6a when the sales apportionment is zero.

The Capital Investment Credit Worksheet will generate one worksheet per passthrough entry that is made.

### Maryland

The Maryland 500DM has been updated to not allow negative numbers in the 2nd row, in the 1st and 2nd columns.

### Michigan

**Form 4908, Line 19** can no longer be negative number since it is not allowed for electronic filing purposes. A diagnostic was added to prevent a government override if it is a negative value.

**Form 4946, Line 32** will not fill with a negative number. A negative number on Form 4946, Line 32 is not allowed for electronic filing purposes.

#### Nevada

NAICS codes have been updated for Nevada. NAICS codes 31, 32, 33, 44, and 45 have been made inactive but not removed. Diagnostic 29501 will be active if any inactive NAICS code is in a return. Corresponding new codes have been added as follows:

- Code 31 is now Code 311
- Code 32 is now Code 321
- Code 33 is now Code 331
- Code 44 is now Code 441
- Code 45 is now Code 451

#### New Jersey

**Form CBT-200-T, Extension Request**, produces for banking and financial corporations reporting as combined members on Form 100U.

**Form CBT100U, Schedule A-4, Lines 8 through 10** print on the additional pages of the form.

# <span id="page-9-0"></span>S Corporation (1120S) Product Updates

Return to Table of [Contents.](#page-0-0)

## Federal

**Form 7207** has been added.

**Schedule K-3**. Box 13 of Part I can now be marked when Part II does not exist in the Schedule K-3.

## Alabama

**Form PTE-V, Pass Through Entity Payment Voucher**. The EPT box is marked when the EPT extension payment is activated in the return.

### Arizona

**Form AZ 120S, Line 19**. Total tax liability populates in filing instructions if applicable.

The first two quarters on PTE 220 can now be waived by selecting Arizona Composite Basic Data > Waive the first two quarters of AZ PTE 220/PTE Field 20.

## Colorado

**DR 106K**. The DR 0107 Included option will not be checked when DR 0107 is suppressed.

## Florida

Electronic filing of Form F-1120X has been added.

## Idaho

**Form 49C**, carryover ITC from prior years appears on Form 49ABE, Part I, Line 5 if Form 49ABE is present in the return. Otherwise, it is included on Form 49, Part I, Line 8.

### Illinois

Passthrough withholding will no longer be included in the tax accrual.

### Indiana

When a corporation name is entered on Line 1 and Line 2, the IN-PTET entity name will show the name entered on Line 1 then the name entered on Line 2.

When the IN-PTET is active in the return the K-1, Line 11 will not subtract credits from the PTE tax amount that flows to each partner.

#### Iowa

**Form IA 1120S, Schedule K, Line 5** pulls the qualified dividends from the federal Schedule K, Line 5b.

### Kansas

Certain amounts on Form K-130 Schedule K-1 Equivalent are allocated based on the amounts displayed on Form K-130, instead of the amounts on Form K-120S when it is not included in the return.

**Form K-59, Part B**, training and education credit is included on Form K-120S, Part I, Line 15, along with the investment credit from the same form.

**Form K-120S-IAW** has been added. This form will automatically generate for PTE returns that have at least one Kansas resident partner with non-Kansas source income, and will correct the entry on Form K-120S, Line 27. Refer to the form help for information on how to adjust, force, or suppress this form.

If a shareholder has a residency address that is outside of the United States, that shareholder is labeled as a nonresident shareholder on the Schedule K-1 Equivalent form.

## Kentucky — Kentucky Cities

The ZIP code for Carlisle, Kentucky has been corrected for the transmittal letters and filing instructions.

#### Mississippi

When there is no tax on Form 84-105, Line 6, the tax paid by a pass-through entity will skip Line 7 and be allocated directly to the shareholders on Form 84-132, Part V.

#### Nevada

NAICS codes have been updated for Nevada. NAICS codes 31, 32, 33, 44, and 45 have been made inactive but not removed. Diagnostic 29501 will be active if any inactive NAICS code is in a return. Corresponding new codes have been added as follows:

- Code 31 is now Code 311
- Code 32 is now Code 321
- Code 33 is now Code 331
- Code 44 is now Code 441
- Code 45 is now Code 451

#### New Hampshire

**DP-131-A, Line 2** pulls from NOL State Additional Info.

#### New Jersey

**Form PTE-100** is also produced by marking Federal > Common State/City > State PTE Generation > Generate State PTE Return > New Jersey.

**Schedule S, Line 3, MACRS**, carries from Form 4562, Lines 17 through 20.

#### Ohio

The extension voucher prints when the option File > Print > Extensions and 1st Quarter Estimate Vouchers is selected in the return from the File menu.

#### **Oregon**

An option has been added to enter the applicable SSN of grantor trusts for Schedule OR-21-MD and Schedule OR-21-K-1 on Federal > Shareholders > Shareholder Information - State Specific > Shareholder State Information > Detail. Enter the shareholder number, OR in state code, 21 in state use code, and the SSN in alphabetic 1 in addition to indicating the shareholder is a grantor trust on Federal > Shareholders > Shareholder Information > Detail > Supplemental Information.

Diagnostic 59398 will check for missing preparer information for MUL extensions.

**METBIT-20S, Line 5** will no longer include PTE taxes.

**METBIT-20S, Line 15** will populate as needed, even if Line 11 has been overridden.

### Pennsylvania

Foreign addresses with a foreign country code of OC will now be able to electronically file Pennsylvania returns correctly.

Pennsylvania Electronic Filing. Added diagnostic 62496 to stop composite returns with invalid State ID's from electronic filing.

## Pennsylvania — Electronic Filing

Pennsylvania Electronic Filing. Added diagnostic 60115 to prevent all return types of Pennsylvania from electronic filing when the NAICS code is 999999.

# <span id="page-12-0"></span>Partnership (1065) Product Updates

Return to Table of [Contents.](#page-0-0)

## Federal

**Form 7207** has been added.

**Form 8283** behind Schedule K-1 will now fill and print when only Part 1, Section A has been completed.

## Alabama — Electronic Filing

Electronic filing diagnostics 61410 and 61466 will now issue for Form 65, Sch B, Columns C and D, if both one is populated and the other is not.

#### Arizona

Late payment interest and penalties for PTE returns will now be included on AZ 165 if requested.

**Schedule K-1** will no longer include PTE 4th quarter estimate payments made in 2023.

### Colorado

New input has been added on Colorado > Income/Deductions > Income/Deductions > Gain from sale of assets subject to section 179 NOT reported on Schedule K for gain from sale of assets subject to section 179 not reported on Federal Schedule K. Any amount entered in this new input will be included on Form DR 0106, Page 1, Line 2.

### **Connecticut**

A Connecticut Schedule K-1 Overrides summary grid has been added to the Federal > Partners > Schedule K-1 Overrides > Connecticut Schedule K-1 Overrides. Any lines on Schedule CT K-1 that are not filled from the Federal > Partners > Partner Information worksheet can be filled from the Connecticut Schedule K-1 Overrides summary grid.

### Georgia

Input has been added to enter owner payments that will carry to Form 600 UET and not Form 700 for PTE returns. Federal Payments/Penalties/Estimates > Payments > State Tax Payments > Detail > State Use 1 field must be a code 2.

### Idaho

Each occurrence of Form 49R K-1 now prints behind the respective partner.

**Form 49, Part I, Line 11** now includes the amount from Form 49, Part I, Line 7.

The various options to suppress the printing of Schedule K-1 forms will now suppress all Idaho K-1 forms. These input options are found on Federal > Partners > Partner Information > Guaranteed Payments / Partner Options > Suppress Schedule K-1 and on Idaho > General > Basic Data > Suppress Schedule K-1 override.

When a partner is entirely removed from the return, Form ID K-1 no longer prints for that partner.

#### Minnesota

A Minnesota Schedule K-1 Overrides summary grid has been added to the Federal > Partners > Minnesota Schedule K-1 Overrides worksheet. Any lines on Schedules KPI, KPINC, KPC, or KPCNC that are not filled from the Federal > Partners > Partner Information worksheet can be filled from the Minnesota Schedule K-1 Overrides summary grid.

#### Nevada

NAICS codes have been updated for Nevada. NAICS codes 31, 32, 33, 44, and 45 have been made inactive but not removed. Diagnostic 29501 will be active if any inactive NAICS code is in a return. Corresponding new codes have been added as follows:

- Code 31 is now Code 311
- Code 32 is now Code 321
- Code 33 is now Code 331
- Code 44 is now Code 441
- Code 45 is now Code 451

#### New York

**Form DTF-621, Line 6b** rate changed to 4.1 per updated rate added to NY website.

### North Carolina

**Form NC-PE** does not allow negative values for additions to and deductions from income. Each partner's share reported on the Schedule K-1 and Schedule K-1 Supplemental have to be non-negative as well.

PTE returns with a pass-through LLC, Grantor Trust, or Other type of partner must manually select the pass-through calculation for these three partner types using Federal > Common State/City > Generic State Schedule K-1 Information > Generic State Partners Information Input > Detail > State Use - checkbox 2.

Special allocation 35624 allocates the amounts on Schedule K-1, Supplemental Line 33, Column A for each partner.

#### Ohio

A statement of partners with guaranteed payments now prints when Form IT 4738, Question B of the questionnaire is checked "Yes."

### Oklahoma

Special allocation code 38501 has been added for the capital gain deduction on Form 587-PTE.

### Pennsylvania — Philadelphia

**NPT, Worksheet NR-3, Lines 10c, 11, and 12** will be used if the apportionment factors are less than one percent.

#### **Wisconsin**

**Schedule 3-ET, Column C** amount will now change if there are non-individual partners (ex: partnerships, corporation partners). These partners' shares of their Schedule 3K-1, Part III, Column d amounts will now

be multiplied by the apportionment percentage, which is included in the total of Schedule 3-ET, Column C.

# <span id="page-15-0"></span>Fiduciary (1041) Product Updates

Return to Table of [Contents.](#page-0-0)

## Federal

**Form 3800**. Amounts no longer double when a 3468 credit is entered on a depreciable asset and there is a non-passive Schedule E, Page 1 and a non-passive Schedule E, Page 2 with the same entity/activity number.

**Form 6765**. When there is input on a passthrough worksheet in this section Form 6765 - Credit for Increasing Research Activities and the Activity (Continued) section has input in "Other rental real estate credits," "Other rental credits," or "Other credits," the credit amount no longer disappears upon recalculation.

Letters and filing instructions will no longer reference filing the federal Form 8822-B when the federal return is electronically filed.

**QBI Tracking Worksheet**. Input overrides for 2022 utilized amounts flow to the worksheet.

**State K-1**. The state K-1 calculates 25% capital gain distribution when percentages are not entered in a final year return.

The Axcess extension letter for Massachusetts no longer incorrectly references both the direct debit information for the return and for the extension when the direct debit amount for the return is greater than the direct debit amount for the extension.

When there is both a 1041 and 5227 in the return with grantor letters, the filing instructions for the 1041 will include the instruction for the distribution of the grantor letters and the 5227 will not.

### Arizona

**Form 141, Schedule A**. Line A4 will include the QBID deduction.

## Electronic Filing

As of this release, any footnote or explanation entered in either of the following areas will be included in the electronic file: General > Electronic Filing > Explanation or Preparer Notes or General > Notes > Federal and State Footnotes.

#### Hawaii

**Form N-848**. Input for designation description will flow to the N-848 statement.

**Form Sch K1**. The NOL will no longer be included on K1, Line 8a, causing Line 8a to match the amount on the Federal K1.

### Illinois

Passthrough income on IL Schedule CR, Line 6c will be classified in the correct category.

#### Kentucky — Kentucky Cities

**Form 228S-EXT**. Address fields will fill when a return is rolled forward and a batch extension is created.

# Maryland

**Form MD 504K-1**.

- **An amount entered for Heritage Structure Rehabilitation Tax Credit will calculate the** fiduciary portion on Form 504, Line 30 and distribute the beneficiary portion to Sch K-1, Line 6a.
- **An amount entered for Tax paid by electing PTE Tax Credit will calculate the fiduciary portion** on Form 504CR, Part CCC, Line 11 and distribute the beneficiary portion to Sch K-1, Line 6a.

## Michigan

**Form MI-461**. Entry on Michigan > Other > Excess Business Loss > Guaranteed payments included on US 461, Line 14 will flow to MI-461, Line 6d.

# <span id="page-17-0"></span>Exempt Organization (990) Product Updates

Return to Table of [Contents.](#page-0-0)

## Federal

**Form 4684** has been added for return type 990-T. The input for this form is located under Unrelated Business Tax > Gains and Losses > 4684 - Casualties and Thefts and Unrelated Business Tax > Gains and Losses > Casualty and Thefts. Electronic filing is available for this form as well.

**Forms 990PF and 990T**. Input has been added for overriding the date used for computing late interest and the late payment and late filing penalties to be used when the due date of the return has changed due to a disaster in the area. This input can be found on the Payments/Penalties/Estimates > Penalties > Late Penalty and Interest for Form 990-PF > Disaster Late Payment Interest and Penalty and Late Filing Penalty - Overrides subsection or on the Payments/Penalties/Estimates > Penalties > Late Penalty and Interest for Form 990-T > Disaster Late Payment Interest and Penalty and Late Filing Penalty - Overrides subsection.

## Indiana

The sales/use tax worksheet has been added to the 990 system to support IT-20NP, Line 18.

# <span id="page-18-0"></span>Estate & Gift (706/709) Product Updates

Return to Table of [Contents.](#page-0-0)

# Federal

**Form 709**. Available GST exemption is automatically allocated to Form 709, Schedule A, Part 3 transfers, unless an election out of automatic allocation has been made. To suppress this automatic allocation calculation, use Gift Tax > Gift General > General > Suppress automatic allocation of GST exemption to Schedule A, Part 3 transfers.

**Form 709**. An option is available in Gift Tax > Donees > 2632(c) election code to elect to treat a trust as a GST trust.

**Form 709**. An option is available in Gift Tax > Gift General > General > Prepare statement supporting Schedule D, Part 2, Line 5 to request preparation of a statement detailing Schedule D, Part 2, Line 5.